# **fazer download do betano**

- 1. fazer download do betano
- 2. fazer download do betano :melhores casas de apostas esportivas no brasil
- 3. fazer download do betano :jogo máquina caça níquel

# **fazer download do betano**

#### Resumo:

**fazer download do betano : Bem-vindo ao mundo eletrizante de condlight.com.br! Registrese agora e ganhe um bônus emocionante para começar a ganhar!**  contente:

### **fazer download do betano**

#### **1/2 Aposta: O Que Significa e Quando Utilizá-la**

A aposta 1/2 é vencedora em fazer download do betano caso de vitória da equipa 1 (casa) ou 2 (fora). Esta é uma modalidade de aposta comum em fazer download do betano eventos desportivos, mais especificamente em fazer download do betano jogos de futebol. Por exemplo, se uma partida estiver empatada no intervalo (1-0) e no final do jogo o resultado for (1-2), a previsão correta será 1/2.

#### **1X2 e APosta 2/1: O que Significa e Quando Utilizá-la**

O 1X2 é um mercado de apostas que pretende prever o resultado final do jogo. Ou seja, se a vitória for da casa (1), ou se houver um empate (x) ou se o vencedor for a equipa visitante (2). No entanto, em fazer download do betano determinados cenários, a casa de apostas pode oferecer probabilidades para uma modalidade específica tendo en conta o placar anterior e o pleno conhecido como 2/1.

#### **Depósitos e Saques: Termos e Condições da Betano**

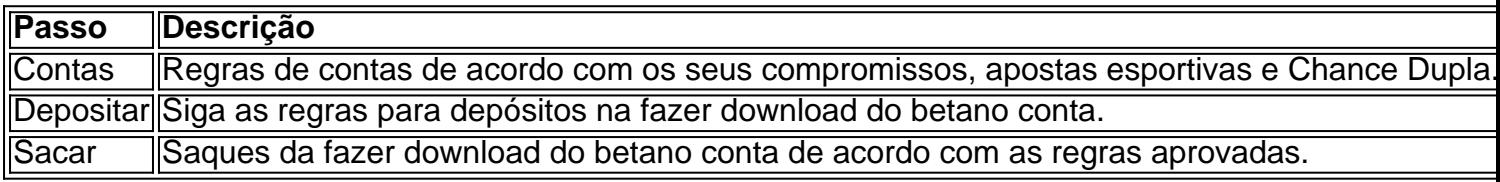

#### **2 e Mais de 1.5 Betano: O que Significa**

No contexto das apostas esportivas, "2 e mais de 1.5 Betano" é uma expressão comum. "2" refere-se ao número de golos marcados por uma equipa em fazer download do betano uma partida, enquanto "1.5 Betano" indica a aposta em fazer download do betano mais de 1.5 golos no total do jogo. Desta forma é possível apostar e reunir estes dois escenários, resultando numa possível vitória.

# **fazer download do betano**

Emigrando 1x na Betano pode parecer um desafio, mas não é preciso ser assim! Este guia explica tudo o que você precisa saber para migrar suas apostas da Bet365 a beta.

# **fazer download do betano**

A primeira coisa que você deve fazer é aproveitar a betano. Isso pode parecer obvio, mas uma etapa crucial Você precisa se esforçar para trabalhar em fazer download do betano casa com um parceiro de negócios ou empresa profissional?

# **Passo 2: Verifique se a Betano é legal em fazer download do betano seu país**

A empresa possui licenças em fazer download do betano valores, mas é importante verificar se ela está legal onde você esta.

### **Passo 3: Abra uma conta na Betano**

Depois de verificação se a Betano é legal em fazer download do betano seu país, você precisa abre uma conta na plataforma. Isso está fácil para fazer e pode ser feito no caso dos minutos poucos

# **Passo 4: Faça um depósito**

Um Betano oferece vairias opções de depósito, entre você pode escolher a opção que melhor se adapta às suas necessidades.

### **Passo 5: Mova suas apostas da Bet365 para a Betano**

Depois de fazer um papel, você pode começar a transferir suas apostas da Bet365 para o Betano. Isso é fácil e capaz ser justoretamente na plataforma do betanoso

# **Passo 6: Aprenda a utilizar as ferramentas da Betano**

Um Betano de erece vais ferramentais que podem ajuda-lo a melhor suas apostas. É importante preparar um usur Essaes Ferramente para maximizar as chances do seu ganhar!

# **Passo 7: Comece a estrela da Betano**

Depois de transferir suas apostas da Bet365 para a Betano e prender um uso como ferramentas do plataforma, você está pronto pra vir uma estrela na betana. Lembre-se por ter sido apresentador com o jantar que pode permissionar - se pelo menos seu ouç displaystyle fazer download do betano éclo?

# **Encerrado Conclusão**

Emigrar da Bet365 para a Betano poder pare pares intimidante, mas com os passos passados e

melhor preço de compra um parceiro na plataforma. Lembre-se do primeiro lugar uma utilização à plataforma; verificar se ao beta no direito em fazer download do betano fazer download do betano país brir nosuma>

# **fazer download do betano :melhores casas de apostas esportivas no brasil**

Copa do Brasil (Português: BR Cup) isa competição de futebola nocaute com 92 equipes, representando todos os 26 estados brasileiros mais A federação federal de Distritos.

Argentina vence torneioquinze 15 16 vezes Mais Imagens, o titular do registro conjunto com a Uruguai. No entanto e eles lideram A tabela de todos os tempos; têm um maior númerode vitóriase possuem vários outros recordes: Argentina éa única equipe em fazer download do betano ganhar este título três vezes consecutivas (1945) (em inglês).

\*\*Sobre mim\*\*

Sou um profissional de marketing digital apaixonado por explorar as últimas tendências e estratégias de engajamento do cliente. Com anos de experiência no setor de jogos de azar online, tenho um profundo conhecimento do cenário competitivo e das melhores práticas para atrair e reter jogadores.

#### \*\*Contexto do Case\*\*

Em um cenário de mercado altamente competitivo, a Betano identificou a necessidade de aprimorar a experiência do usuário para seus clientes móveis. Reconhecendo o potencial do aplicativo móvel para fornecer uma experiência mais conveniente e envolvente, a empresa embarcou em fazer download do betano uma missão para desenvolver e lançar um aplicativo de última geração.

\*\*Descrição do Caso\*\*

# **fazer download do betano :jogo máquina caça níquel**

Joe Biden disse na quarta-feira que assinou uma lei com 95 bilhões de dólares fazer download do betano ajuda externa à Ucrânia, Israel e Taiwan - vitória legislativa bipartidária aclamada por ele como um "bom dia para paz mundial" depois dos meses do impasse no Congresso ameaçarem o apoio americano ao governo russo.

O Senado aprovou a medida fazer download do betano uma votação de 79 votos contra 18 na noite desta terça-feira, depois que o pacote ganhou aprovação similarmente desigual no Congresso controlado pelos republicanos perante os EUA.

"Isso vai tornar a América mais segura, tornará o mundo seguro", disse Biden fazer download do betano comentários feitos pela Casa Branca pouco depois de assinar uma lei.

"Foi um caminho difícil", continuou ele. Deveria ter sido mais fácil e deveria chegar lá antes, mas no final fizemos o que a América sempre faz: nos levantamos para esse momento juntos...

A Casa Branca enviou pela primeira vez seu pedido para o pacote de ajuda externa ao Congresso fazer download do betano outubro, e autoridades dos EUA disseram que a demora durante meses prejudicou Ucrânia no campo. Prometendo "mover-se rápido", Biden disse os Estados Unidos começariam enviar armas ou equipamentos à Rússia dentro da questão das horas ".

"Os russos lentamente, mas com sucesso tomaram mais terreno dos ucranianos e os empurraram de volta contra fazer download do betano primeira linha fazer download do betano segundo lugar", disse John Kirby à imprensa na terça-feira (26) citando a tomada russa da cidade ucraniana oriental Avdiivka.

O presidente ucraniano, Volodymyr Zelenskiy que pediu ajuda para reabastecerem o baú de guerra esvaziando seu país durante uma visita a Washington fazer download do betano dezembro - expressou gratidão ao Presidente e aos legisladores por avançarem com as leis da segurança apesar das suas longas chances.

"Estou grato ao Senado dos Estados Unidos por aprovar ajuda vital à Ucrânia hoje", escreveu ele fazer download do betano X, acrescentando:" As capacidades de longo alcance da Ucrânia artilharia e defesa aérea são ferramentas críticas para restaurar a paz mais cedo."

A ajuda vem fazer download do betano um momento precário para a Ucrânia, como o exército sitiado do país tenta afastar os avanços russos. Zelenskiy disse que ucranianos sistemas de defesa aérea muito necessários e "capacidade long-range".

A legislação inclui BR R\$ 60,8 bilhões para reabastecer o baú de guerra da Ucrânia como ele procura repelir a Rússia do seu território; 26.3bn dólares por Israel e ajuda humanitária aos civis fazer download do betano zonas conflito incluindo Gaza -e 8 mil milhões dólar pela região Indo-Pacífico reforçar suas defesas contra China (ver artigo).

Em um esforço para atrair o apoio republicano, a lei de segurança inclui uma disposição que poderia ver proibição nacional no TikToK.

skip promoção newsletter passado

O nosso briefing matinal nos EUA detalha as principais histórias do dia, contando o que está acontecendo e por quê isso importa.

Aviso de Privacidade:

As newsletters podem conter informações sobre instituições de caridade, anúncios on-line e conteúdo financiado por terceiros. Para mais informação consulte a nossa Política De Privacidade Utilizamos o Google reCaptcha para proteger nosso site; se aplica também à política do serviço ao cliente da empresa:

após a promoção da newsletter;

A Câmara também acrescentou que a linguagem mandando o presidente buscar reembolso de Kiev por cerca BR R\$ 10 bilhões fazer download do betano assistência econômica na forma do "empréstimos perdoáveis", uma ideia lançada pela primeira vez pelo Donald Trump, quem alimentou sentimentos anti-Ucrânia entre os conservadores.

As assinaturas de Biden marcam a conclusão da jornada cansativa no Capitólio. Em certos pontos, não estava claro que o projeto tinha um caminho à frente fazer download do betano meio ao oposição do recém-instalado presidente conservador Mike Johnson que manteve uma tênue aderência na maioria sumindo fina seu partido's famigerada por todos os lados; inicialmente se recusou permitir votação sobre ajuda ucraniana salvo quando foi emparelhado com fazer download do betano mão determinada para reprimir as fronteiras... mas então Trump e seus dois candidatos foram convocado

Em lobby pela Casa Branca, aliados europeus e republicanos pró-Ucrânia Johnson finalmente cedeu ao cargo de ignorar a oposição da direita para aprovar o projeto com ajuda dos democratas.

Author: condlight.com.br Subject: fazer download do betano Keywords: fazer download do betano Update: 2024/6/26 3:33:28